AutoCAD Crack Serial Number Full Torrent

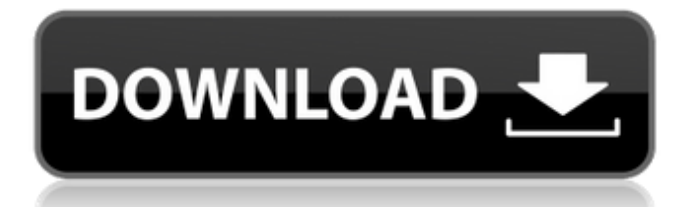

#### **AutoCAD Crack Serial Number Full Torrent PC/Windows**

AutoCAD Crack Keygen is most commonly used for designing architecture, landscapes, factories, or other large-scale projects. It is used by architects, contractors, engineers, landscape architects, mechanical engineers, and other professionals in the building and construction industry. AutoCAD Cracked 2022 Latest Version is also used by digital artists and hobbyists, as well as hobbyists. Basics AutoCAD is classified as a program of the category Graphic

Design/Drafting/Model Making. It is designed to be used in a graphics workstation, with a display monitor. It is a 2D software application that uses vector-based graphics for its objects and line drawings. It is created as a platform that can integrate with other software and provide for the creation of documents and animations. AutoCAD is built on a direct-to-object (DTO)

# model. All objects are stored as 3D,

non-rotated, non-scaling objects within an orthographic projection (2D) drawing. All objects are manipulated as editable 3D objects. Object properties are stored in text files within a special file format. An object is considered to be valid until it is explicitly deleted. Any object can be further enhanced with one or more tool palettes. Tools are extensions of the object's capabilities, which the user can select or create to extend the object. There are many palettes available in AutoCAD. For example, the "Xrefs" palettes (Xrefs is the name given to palettes that store cross-references to other objects) store crossreference information about other objects. A new drawing can be created with a new drawing document, which includes all the layers needed to produce an interactive drawing. Layers can have different attributes: for example, they can be set to be visible or hidden or even uneditable or

## editable. Many layers are initially created for the project, but the user can add, edit, and delete as needed. Some layers are always visible; others are used for drawing only a portion of a larger project. Layers are not fixed; they can be moved, resized, or deleted. The application can create a drawing that includes millions of objects, and the user can edit the drawing with a trackball or touchscreen. Layers and objects can be annotated. Annotations are drawings that are placed onto an object and stored within the object. Annotations can be created in a variety of formats. Annotation categories are not limited to the

#### **AutoCAD Download**

\* AutoLISP \* Visual LISP \* VBA \*.NET \* ObjectARX Many tools and functions are available on the menu bar (as depicted in Figure 3.9). The Visual LISP (VSL) interface provides some of the functions mentioned above. An overview of the Visual LISP (VSL)

## interface is presented in Figure 3.10. \*\*Figure 3.9\*\* The UI menu provides access to most of AutoCAD Torrent Download's features \*\*Figure 3.10\*\* The Visual LISP interface The class library ObjectARX is used to customize the visual, interface, and editing of AutoCAD objects. This

toolkit also includes two visualizations: a 2D graph and a 2D topology. ObjectARX was developed by Invento. (The Invento web site is at www.invento.co.nz.) Invento also developed Utopia, which is a similar visual package that is free and open source. Utopia is a visual authoring environment for rapid development of user interfaces. Invento offers a free license for ObjectARX that can be extended to the commercial licensing of the application. The licensing allows the application to be used internally, and the license includes technical support. Figure 3.11 shows the typical properties found within ObjectARX. In addition, it includes the following visualizations: a simple layout of 2D

## objects, a 2D graph, and a 2D topology. \*\*Figure 3.11\*\* ObjectARX interface properties AutoLISP is a programming language used to create functions and macros. It is installed with AutoCAD, and many functions can be accessed through the Interactive Menu. The application includes Visual Studio and a command line interface. This allows access to many functions via the command line and command line tools. AutoLISP is the easiest method to extend the functionality of the software. Visual LISP (VSL) is used to extend AutoCAD from the command line. This type of programming language enables the creation of functions, macros, and commands to be executed from within AutoCAD. VSL is the most commonly used command-line language available. This programming language can be accessed by using the \*\*Visual LISP\*\* command. The Visual LISP window is shown in Figure 3 ca3bfb1094

#### **AutoCAD Crack + (LifeTime) Activation Code [Updated-2022]**

Open a new drawing or create a new drawing. On the menu bar, select Preferences from the file menu. The Preferences dialog opens. On the General tab, set the following option to the most appropriate value: . Selecting Resolve Names may not work on Windows Vista and Windows Server 2008 (see Microsoft's site for more information). If you have Windows Vista or Windows Server 2008, see "Where to find a keygen for Autodesk AutoCAD 2006" below. Press OK to save the changes. If you are using Windows Vista or Windows Server 2008, the keygen is now installed. In order to use the keygen, it must be activated with a registered serial number. On the General tab, set the following option to the most appropriate value: . Click the Register button. On the General tab, set the following option to the most appropriate value: . You must provide the following information: .

## Enter a valid serial number. . Select the Printable Area option and click OK. . Select the Page Setup option and click OK. . For Page Setup, choose Custom from the drop-down list. . From the Page Setup dialog box, set the following options to the most appropriate values: . As the page size, choose Any. . Set the Orientation to Portrait (landscape). . Select the Print order from the dropdown list. . Set the Print margins to Rectangle or Margins, depending on how you want the page to appear. . Select the Print range from the dropdown list. . Select the Print range direction from the drop-down list. . Click OK to complete the registration. After the keygen is registered, you must select the number of copies

you want to print on the Report tab. On the Report tab, select the number of copies to print. . Click Print to create your master page. . Save the master page and exit the program. This procedure removes the restrictions on how many masters may be printed on a single sheet.

Where to find a keygen for Autodesk AutoCAD 2006 If you have Windows Vista or Windows Server 2008, the keygen can be activated from the following location: `C:\Program Files\Autodesk\AutoCAD 2006\System\OptionReg.exe` If you are using Windows 7 or Windows Server 2008 R2, the key

**What's New in the?**

New button prompts you to adjust your drawings and help you reuse the existing model so you're ready to go when the model is opened. (video: 1:38 min.) Markup Assist (video: 2:15 min.): With Markup Assist, you can review changes to the drawing model and then share them with other team members or download them for reuse. AutoCAD's drawing editor enables you to work quickly by combining the tools you use to shape your design. New features in AutoCAD 2023 let you integrate tools and symbols you've imported or downloaded from third-party

## programs. AutoCAD 2023 comes with tools and symbols from more than

150 third-party programs, including Autodesk® Forge, and AutoCAD LT® 2020. These tools and symbols, which also include additional custom user-developed drawing objects, are automatically imported or loaded into the drawing. You can edit, resize, move, and delete them, and they are included in any drawing or template that is opened or updated. For example, suppose you develop a drawing model using AutoCAD software, and you want to reuse the drawing objects. You can save the model as a template so you can reuse the model as many times as you want. Once you export it as a template, you can import the template into the drawing environment of any computer. You can edit the imported drawing objects and use the drawing objects as you work. Markup Import: You can import symbols, drawings, or images from most third-party applications directly into the AutoCAD drawing

## environment. You can also import files and save drawings from the Web. Click to select the drawing or template file that you want to import. Click the Add from File button to display the import dialog box. Click the Import & Load command, and then select the drawing or template you want to import. Click Open to import the file into the current drawing. Click OK to import the drawing into the current drawing. More information on Importing Files. Rapidly share and incorporate feedback to your designs. AutoCAD 2023 includes a new button that helps you to share feedback with

other team members or download it for reuse. When you share feedback in the current drawing environment, you can start your drawing or model from any state and see your feedback immediately. You can also download the feedback directly to your computer

#### **System Requirements For AutoCAD:**

OS: Windows 7, 8, 10 CPU: Intel Core i5 2100 or faster RAM: 4GB minimum GPU: Nvidia GTX 770 or better, AMD equivalent Graphics card adapter: Nvidia GeForce GTX 1070 minimum or equivalent AMD equivalent HDD: 100GB minimum Sockets for CPU and GPU: 4+4 For games requiring at least a 1080p resolution: Screen resolution: 1080p minimum Internet connection: Broadband minimum Storage space: 200GB

## Related links:

<https://ourlittlelab.com/autocad-crack-free-14/> <https://www.elcanobeer.com/wp-content/uploads/2022/07/fabwaro.pdf> <https://perlevka.ru/advert/autocad-crack-x64-latest/> [http://shaeasyaccounting.com/autocad-2023-24-2-crack-free-license-key-free](http://shaeasyaccounting.com/autocad-2023-24-2-crack-free-license-key-free-download-updated-2022/)[download-updated-2022/](http://shaeasyaccounting.com/autocad-2023-24-2-crack-free-license-key-free-download-updated-2022/) <https://efekt-metal.pl/witaj-swiecie/> <https://nysccommunity.com/advert/autocad-crack-free-7/> <https://thadadev.com/autocad-download-2022-latest/> <https://dealstoheal.com/?p=16265> <https://www.travelmindsets.com/autocad-2022-24-1-april-2022/> <http://feelingshy.com/autocad-2021-24-0-crack-free-download/> <https://ctago.org/autocad-2022-24-1-crack-download-updated/> [https://www.voyavel.it/autocad-2023-24-2-crack-activation-key-free-download](https://www.voyavel.it/autocad-2023-24-2-crack-activation-key-free-download-x64-2/)[x64-2/](https://www.voyavel.it/autocad-2023-24-2-crack-activation-key-free-download-x64-2/) <http://www.chandabags.com/autocad-20-1-activation-code-with-keygen/> [http://www.southasianbridemagazine.com/wp](http://www.southasianbridemagazine.com/wp-content/uploads/2022/07/surrnass.pdf)[content/uploads/2022/07/surrnass.pdf](http://www.southasianbridemagazine.com/wp-content/uploads/2022/07/surrnass.pdf) <https://pieseutilajeagricole.com/wp-content/uploads/2022/07/AutoCAD-31.pdf> <https://belz-elektromagie.de/2022/07/24/autocad-free-download/> <https://www.voyavel.it/autocad-crack-for-windows-latest-2022/> <https://dailyjaguar.com/wp-content/uploads/2022/07/AutoCAD-27.pdf> <https://elstruplaug.dk/wp-content/uploads/adehana.pdf>

<https://thecryptobee.com/autocad-24-1-crack-free-x64-final-2022/>